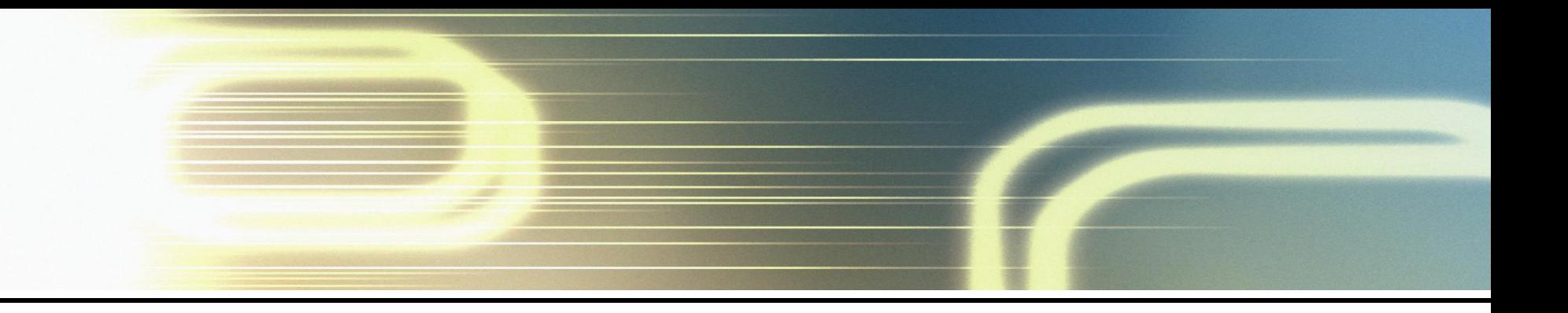

# **Chapter 5**

# Univariate time series modelling and forecasting

*Dr. Roger Alejandro Banegas Rivero, Ph.D.*

## **Univariate Time Series Models**

Where we attempt to predict returns using only information contained in their past values.

#### **Some Notation and Concepts**

- A Strictly Stationary Process
- A strictly stationary process is one where  $P\{y_{t_1} \leq b_1, ..., y_{t_n} \leq b_n\} = P\{y_{t_1+m} \leq b_1, ..., y_{t_n+m} \leq b_n\}$

i.e. the probability measure for the sequence  $\{y_t\}$  is the same as that for  $\{y_{t+m}\}\; \forall \; m$ .

• A Weakly Stationary Process

If a series satisfies the next three equations, it is said to be weakly or covariance stationary

1. 
$$
E(y_t) = \mu
$$
,  $t = 1, 2, ..., \infty$   
\n2.  $E(y_t - \mu)(y_t - \mu) = \sigma^2 < \infty$   
\n3.  $E(y_{t_1} - \mu)(y_{t_2} - \mu) = \gamma_{t_2 - t_1} \forall t_1, t_2$ 

### **Univariate Time Series Models (cont'd)**

• So if the process is covariance stationary, all the variances are the same and all the covariances depend on the difference between  $t_1$  and  $t_2$ . The moments  $E(y_t - E(y_t))(y_{t+s} - E(y_{t+s})) = \gamma_s, s = 0, 1, 2, ...$ 

are known as the covariance function.

- The covariances,  $\gamma_s$ , are known as autocovariances.
- However, the value of the autocovariances depend on the units of measurement of  $y_t$ .
- It is thus more convenient to use the autocorrelations which are the autocovariances normalised by dividing by the variance:

$$
\tau_s = \frac{\gamma_s}{\gamma_0} \quad , \quad s = 0, 1, 2, \dots
$$

• If we plot  $\tau_s$  against  $s=0,1,2,...$  then we obtain the autocorrelation function or correlogram.

### **A White Noise Process**

• A white noise process is one with (virtually) no discernible structure. A definition of a white noise process is  $E(y_t) = \mu$  $Var(y_t) = \sigma^2$ 

*if*  $t = r$ 

 $t-r = \begin{cases} 0 & \text{if } t-r \\ 0 & \text{otherwise} \end{cases}$  $\int \sigma^2$  if  $t=$ 

 $\left\{ \right.$ 

 $\sigma^2$ 

0

 $\gamma_{t-r}$  =  $\left(\right)$ 

- Thus the autocorrelation function will be zero apart from a single peak of 1 at  $s = 0$ .  $\tau_s \sim$  approximately N(0,1/*T*) where *T* = sample size
- We can use this to do significance tests for the autocorrelation coefficients by constructing a confidence interval.
- For example, a 95% confidence interval would be given by  $\frac{\pm .196 \times}{\sqrt{T}}$ . If the sample autocorrelation coefficient,  $\hat{\tau}_s$ , falls outside this region for any value of *s*, then we reject the null hypothesis that the true value of the coefficient at lag *s* is zero. 1  $\pm.196\times$

• We can also test the joint hypothesis that all  $m$  of the  $\tau_k$  correlation coefficients are simultaneously equal to zero using the *Q*-statistic developed by Box and Pierce:  $=T\sum_{k=1}^{\infty}$ *m k*  $Q = T \sum \tau_k^2$ 1  $\tau_{\iota}^2$ 

where  $T =$  sample size,  $m =$  maximum lag length

- The *Q*-statistic is asymptotically distributed as a  $\chi^2_m$ . 2
- However, the Box Pierce test has poor small sample properties, so a variant has been developed, called the Ljung-Box statistic:

$$
Q^* = T(T+2)\sum_{k=1}^m \frac{\tau_k^2}{T-k} \sim \chi_m^2
$$

• This statistic is very useful as a portmanteau (general) test of linear dependence in time series.

#### **Moving Average Processes**

• Let  $u_t$  ( $t=1,2,3,...$ ) be a sequence of independently and identically distributed (iid) random variables with  $E(u_t)=0$  and  $Var(u_t)=\sigma_{\varepsilon}^2$ , then  $y_t = \mu + u_t + \theta_1 u_{t-1} + \theta_2 u_{t-2} + \dots + \theta_q u_{t-q}$ 2

is a  $q^{\text{th}}$  order moving average model  $MA(q)$ .

• Its properties are  $E(y_t) = \mu$ ; Var( $y_t$ ) =  $\gamma_0 = (1 + \theta_1^2 + \theta_2^2 + ... + \theta_q^2) \sigma^2$ **Covariances**  $+\theta_2^2 + ... + \theta_q^2$  $\overline{\mathcal{L}}$  $\vert$  $\big\{$  $\left\lceil$  $>$  $+\theta_{s+1}\theta_1+\theta_{s+2}\theta_2+...+\theta_a\theta_{a-s}\sigma^2$  for  $s=$  $=\left\{\n\begin{array}{c}\n(v_s + v_{s+1}v_1 + v_{s+2}v_2 + \dots + v_qv_{q-1})\n\end{array}\n\right.$ *for*  $s > q$  $\mathcal{F}_{s} + \theta_{s+1}\theta_{1} + \theta_{s+2}\theta_{2} + ... + \theta_{q}\theta_{q-s})\sigma^{2}$  *for*  $s = 1, 2, ..., q$ *s* 0  $(\theta_s + \theta_{s+1}\theta_1 + \theta_{s+2}\theta_2 + ... + \theta_q\theta_{q-s})\sigma^2$  for  $s = 1,2,...,$  $\gamma$ 

### **Example of an MA Problem**

1. Consider the following MA(2) process:

 $X_t = u_t + \theta_1 u_{t-1} + \theta_2 u_{t-2}$ 

where  $\varepsilon$ <sub>t</sub> is a zero mean white noise process with variance  $\sigma^2$ .

- (i) Calculate the mean and variance of *X<sup>t</sup>*
- (ii) Derive the autocorrelation function for this process (i.e. express the autocorrelations,  $\tau_1$ ,  $\tau_2$ , ... as functions of the parameters  $\theta_1$  and  $\theta_2$ ).

(iii) If  $\theta_1 = -0.5$  and  $\theta_2 = 0.25$ , sketch the acf of  $X_t$ .

#### **Solution**

(i) If  $E(u_t)=0$ , then  $E(u_{t-i})=0 \ \forall \ i$ . So

 $E(X_t) = E(u_t + \theta_1 u_{t-1} + \theta_2 u_{t-2}) = E(u_t) + \theta_1 E(u_{t-1}) + \theta_2 E(u_{t-2}) = 0$ 

 $Var(X_t) = E[X_t - E(X_t)][X_t - E(X_t)]$ but  $E(X_t)$  = 0, so  $Var(X_t)$  $= E[(X_t)(X_t)]$  $=$   $E[(u_t + \theta_1 u_{t-1} + \theta_2 u_{t-2})(u_t + \theta_1 u_{t-1} + \theta_2 u_{t-2})]$  $= E[ u_t^2 + \theta_1^2 u_{t-1}^2 + \theta_2^2 u_{t-2}^2 + \text{cross-products} ]$ 2 2 2 2 1 2 1  $u_t^2 + \theta_1^2 u_{t-1}^2 + \theta_2^2 u_{t-1}^2$ 

But E[cross-products]=0 since  $Cov(u_t, u_{t-s})$ =0 for  $s \ne 0$ .

So 
$$
Var(X_t) = \gamma_0 = E \left[ u_t^2 + \theta_1^2 u_{t-1}^2 + \theta_2^2 u_{t-2}^2 \right]
$$
  
=  $\sigma^2 + \theta_1^2 \sigma^2 + \theta_2^2 \sigma^2$   
=  $(1 + \theta_1^2 + \theta_2^2) \sigma^2$ 

(ii) The acf of 
$$
X_t
$$
.  
\n
$$
\begin{aligned}\n\gamma_1 &= E[X_t - E(X_t)][X_{t-1} - E(X_{t-1})] \\
&= E[X_t][X_{t-1}] \\
&= E[(u_t + \theta_1 u_{t-1} + \theta_2 u_{t-2})(u_{t-1} + \theta_1 u_{t-2} + \theta_2 u_{t-3})] \\
&= E[(\theta_1 u_{t-1}^2 + \theta_1 \theta_2 u_{t-2}^2)] \\
&= \theta_1 \sigma^2 + \theta_1 \theta_2 \sigma^2 \\
&= (\theta_1 + \theta_1 \theta_2) \sigma^2\n\end{aligned}
$$

$$
\gamma_2 = E[X_t - E(X_t)][X_{t-2} - E(X_{t-2})]
$$
  
\n
$$
= E[X_t][X_{t-2}]
$$
  
\n
$$
= E[(u_t + \theta_1 u_{t-1} + \theta_2 u_{t-2})(u_{t-2} + \theta_1 u_{t-3} + \theta_2 u_{t-4})]
$$
  
\n
$$
= E[(\theta_2 u_{t-2}^2)]
$$
  
\n
$$
= \theta_2 \sigma^2
$$

$$
\gamma_3 = E[X_t - E(X_t)][X_{t-3} - E(X_{t-3})]
$$
  
= E[X\_t][X\_{t-3}]  
= E[(u\_t + \theta\_1 u\_{t-1} + \theta\_2 u\_{t-2})(u\_{t-3} + \theta\_1 u\_{t-4} + \theta\_2 u\_{t-5})]  
= 0

So  $\gamma_s = 0$  for  $s > 2$ .

We have the autocovariances, now calculate the autocorrelations:

$$
\tau_0 = \frac{\gamma_0}{\gamma_0} = 1
$$
  
\n
$$
\tau_1 = \frac{\gamma_1}{\gamma_0} = \frac{(\theta_1 + \theta_1 \theta_2)\sigma^2}{(1 + \theta_1^2 + \theta_2^2)\sigma^2} = \frac{(\theta_1 + \theta_1 \theta_2)}{(1 + \theta_1^2 + \theta_2^2)}
$$
  
\n
$$
\tau_2 = \frac{\gamma_2}{\gamma_0} = \frac{(\theta_2)\sigma^2}{(1 + \theta_1^2 + \theta_2^2)\sigma^2} = \frac{\theta_2}{(1 + \theta_1^2 + \theta_2^2)}
$$
  
\n
$$
\tau_3 = \frac{\gamma_3}{\gamma_0} = 0
$$
  
\n
$$
\tau_s = \frac{\gamma_s}{\gamma_0} = 0 \forall s > 2
$$

(iii) For  $\theta_1 = -0.5$  and  $\theta_2 = 0.25$ , substituting these into the formulae above gives  $\tau_1 = -0.476$ ,  $\tau_2 = 0.190$ .

## **ACF Plot**

Thus the ACF plot will appear as follows:

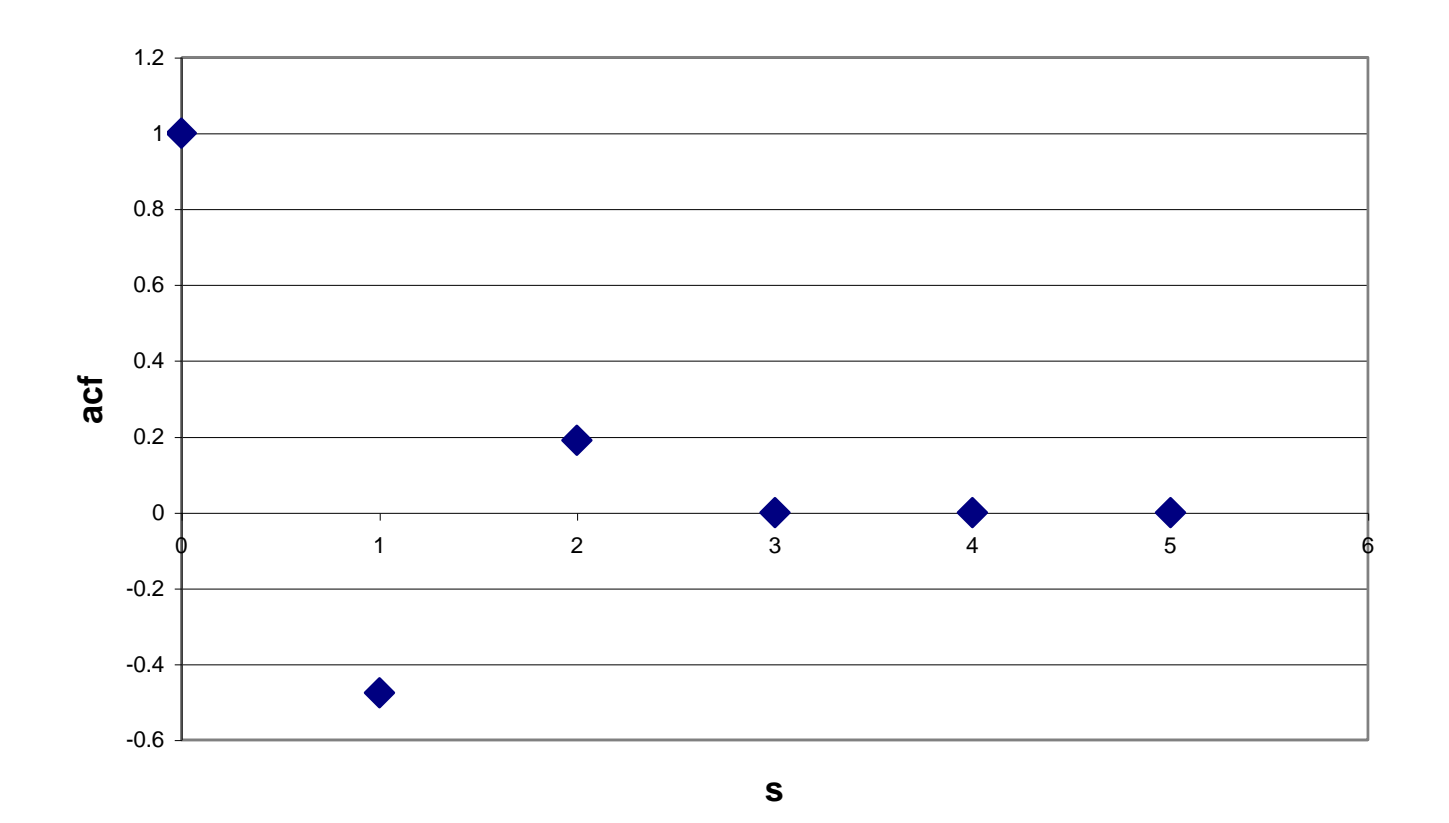

#### **Autoregressive Processes**

• An autoregressive model of order *p*, an AR(*p*) can be expressed as

$$
y_{t} = \mu + \phi_{1} y_{t-1} + \phi_{2} y_{t-2} + ... + \phi_{p} y_{t-p} + u_{t}
$$

- Or using the lag operator notation:
	- $Ly_t = y_{t-1}$  $L^i y_t = y_{t-i}$

$$
y_t = \mu + \sum_{i=1}^p \phi_i y_{t-i} + u_t
$$
  
• or 
$$
y_t = \mu + \sum_{i=1}^p \phi_i L^i y_t + u_t
$$

 $\phi(L)y_t = \mu + u_t$ 

or  $\phi(L)y_t = \mu + u_t$  where  $\phi(L) = 1 - (\phi_1 L + \phi_2 L^2 + ... \phi_p L^p)$ .

### **The Stationary Condition for an AR Model**

- The condition for stationarity of a general AR(*p*) model is that the roots of  $\frac{1}{1}$   $\phi = \phi = \frac{2}{3}$   $\phi = \phi = 0$  all lie outside the unit circle.  $1 - \phi_1 z - \phi_2 z^2 - \dots - \phi_p z^p = 0$
- A stationary  $AR(p)$  model is required for it to have an  $MA(\infty)$ representation.
- **Example 1:** Is  $y_t = y_{t-1} + u_t$  stationary? The characteristic root is 1, so it is a unit root process (so nonstationary)
- **Example 2:** Is  $y_t = 3y_{t-1} 0.25y_{t-2} + 0.75y_{t-3} + u_t$  stationary? The characteristic roots are 1, 2/3, and 2. Since only one of these lies outside the unit circle, the process is non-stationary.

- States that any stationary series can be decomposed into the sum of two unrelated processes, a purely deterministic part and a purely stochastic part, which will be an  $MA(\infty)$ .
- For the AR(*p*) model,  $\phi(L)y_t = u_t$ , ignoring the intercept, the Wold decomposition is

$$
y_t = \psi(L)u_t
$$

where,

$$
\psi(L) = (1 - \phi_1 L - \phi_2 L^2 - \dots - \phi_p L^p)^{-1}
$$

### **The Moments of an Autoregressive Process**

• The moments of an autoregressive process are as follows. The mean is given by  $\phi_0$ 

$$
E(y_t) = \frac{\varphi_0}{1 - \phi_1 - \phi_2 - \dots - \phi_p}
$$

• The autocovariances and autocorrelation functions can be obtained by solving what are known as the Yule-Walker equations:

$$
\tau_1 = \phi_1 + \tau_1 \phi_2 + \dots + \tau_{p-1} \phi_p
$$
  
\n
$$
\tau_2 = \tau_1 \phi_1 + \phi_2 + \dots + \tau_{p-2} \phi_p
$$
  
\n
$$
\vdots \qquad \vdots \qquad \vdots
$$
  
\n
$$
\tau_p = \tau_{p-1} \phi_1 + \tau_{p-2} \phi_2 + \dots + \phi_p
$$

• If the AR model is stationary, the autocorrelation function will decay exponentially to zero.

### **Sample AR Problem**

• Consider the following simple AR(1) model

 $y_t = \mu + \phi_1 y_{t-1} + u_t$ 

(i) Calculate the (unconditional) mean of  $y_t$ .

For the remainder of the question, set  $\mu=0$  for simplicity.

(ii) Calculate the (unconditional) variance of  $y_t$ .

(iii) Derive the autocorrelation function for  $y_t$ .

## **Solution**

(i) Unconditional mean:

$$
E(y_t) = E(\mu + \phi_1 y_{t-1})
$$
  
=  $\mu + \phi_1 E(y_{t-1})$   
But also

So E(y<sub>t</sub>)= 
$$
\mu + \phi_1 (\mu + \phi_1 E(y_{t-2}))
$$
  
=  $\mu + \phi_1 \mu + \phi_1^2 E(y_{t-2}))$ 

$$
E(y_t) = \mu + \phi_1 \mu + \phi_1^2 E(y_{t-2})
$$
  
=  $\mu + \phi_1 \mu + \phi_1^2 (\mu + \phi_1 E(y_{t-3}))$   
=  $\mu + \phi_1 \mu + \phi_1^2 \mu + \phi_1^3 E(y_{t-3})$ 

An infinite number of such substitutions would give

 $E(y_t) = \mu(1+\phi_1+\phi_1^2+...)+\phi_1^{\infty}y_0$ So long as the model is stationary, i.e., then  $\phi_1^{\infty} = 0$ .

So E(y<sub>t</sub>) = 
$$
\mu
$$
(1+ $\phi$ <sub>1</sub>+ $\phi$ <sub>1</sub><sup>2</sup>+...) =  $\frac{\mu}{1-\phi$ <sub>1</sub>

(ii) Calculating the variance of  $y_t$ :  $y_t = \phi_1 y_{t-1} + u_t$ 

From Wold's decomposition theorem:  $y_t(1 - \phi_1 L) = u_t$  $y_t = (1 - \phi_1 L)^{-1} u_t$  $=(1-\phi_1 L)^{-}$  $y_t = (1 + \phi_1 L + \phi_1^2 L^2 + ...)\mu_t$ 

So long as 
$$
|\phi_1| < 1
$$
, this will converge.  
\n $y_t = u_t + \phi_1 u_{t-1} + \phi_1^2 u_{t-2} + ...$   
\n $Var(y_t) = E[y_t-E(y_t)][y_t-E(y_t)]$   
\nbut  $E(y_t) = 0$ , since we are setting  $\mu = 0$ .  
\n $Var(y_t) = E[(y_t)(y_t)]$   
\n $= E[(u_t + \phi_1 u_{t-1} + \phi_1^2 u_{t-2} + ...)(u_t + \phi_1 u_{t-1} + \phi_1^2 u_{t-2} + ...)]$   
\n $= E[(u_t^2 + \phi_1^2 u_{t-1}^2 + \phi_1^4 u_{t-2}^2 + ... + cross - products)]$   
\n $= E[(u_t^2 + \phi_1^2 u_{t-1}^2 + \phi_1^4 u_{t-2}^2 + ...)]$   
\n $= \sigma_u^2 + \phi_1^2 \sigma_u^2 + \phi_1^4 \sigma_u^2 + ...$   
\n $= \sigma_u^2 (1 + \phi_1^2 + \phi_1^4 + ...)$   
\n $= \frac{\sigma_u^2}{(1 - \phi_1^2)}$ 

(iii) Turning now to calculating the acf, first calculate the autocovariances:

$$
\gamma_1 = \text{Cov}(y_t, y_{t-1}) = E[y_t - E(y_t)][y_{t-1} - E(y_{t-1})]
$$

Since  $a_0$  has been set to zero,  $E(y_t) = 0$  and  $E(y_{t-1}) = 0$ , so

$$
\gamma_1 = E[y_t y_{t-1}]
$$
\n
$$
\gamma_1 = E[(u_t + \phi_1 u_{t-1} + \phi_1^2 u_{t-2} + ...)(u_{t-1} + \phi_1 u_{t-2} + \phi_1^2 u_{t-3} + ...)]
$$
\n
$$
= E[\phi_1 u_{t-1}^2 + \phi_1^3 u_{t-2}^2 + ... + cross - products]
$$
\n
$$
= \phi_1 \sigma^2 + \phi_1^3 \sigma^2 + \phi_1^5 \sigma^2 + ...
$$

$$
= \frac{\phi_1 \sigma^2}{(1 - \phi_1^2)}
$$

For the second autocorrelation coefficient,

 $\gamma_2 = \text{Cov}(y_t, y_{t-2}) = E[y_t - E(y_t)][y_{t-2} - E(y_{t-2})]$ 

Using the same rules as applied above for the lag 1 covariance

$$
\gamma_2 = E[y_t y_{t-2}]
$$
  
\n
$$
= E[(u_t + \phi_1 u_{t-1} + \phi_1^2 u_{t-2} + ...)(u_{t-2} + \phi_1 u_{t-3} + \phi_1^2 u_{t-4} + ...)]
$$
  
\n
$$
= E[\phi_1^2 u_{t-2}^2 + \phi_1^4 u_{t-3}^2 + ... + cross - products]
$$
  
\n
$$
= \phi_1^2 \sigma^2 + \phi_1^4 \sigma^2 + ...
$$
  
\n
$$
= \phi_1^2 \sigma^2 (1 + \phi_1^2 + \phi_1^4 + ...)
$$
  
\n
$$
= \frac{\phi_1^2 \sigma^2}{(1 - \phi_1^2)}
$$

• If these steps were repeated for  $\gamma_3$ , the following expression would be obtained

$$
\gamma_3 = \frac{\phi_1^3 \sigma^2}{\left(1 - \phi_1^2\right)}
$$

and for any lag *s*, the autocovariance would be given by

$$
\gamma_{\rm s} = \frac{\phi_{\rm i}^s \sigma^2}{(1-\phi_{\rm i}^2)}
$$

The acf can now be obtained by dividing the covariances by the variance:

1

 $\phi_{1}$ 

2

 $\overline{\phantom{a}}$  $\overline{\phantom{a}}$  $\overline{\phantom{a}}$ 

 $\setminus$ 

 $\overline{\phantom{a}}$  $\overline{\phantom{a}}$  $\overline{\phantom{a}}$ 

 $\setminus$ 

 $\int$ 

 $\int$ 

2

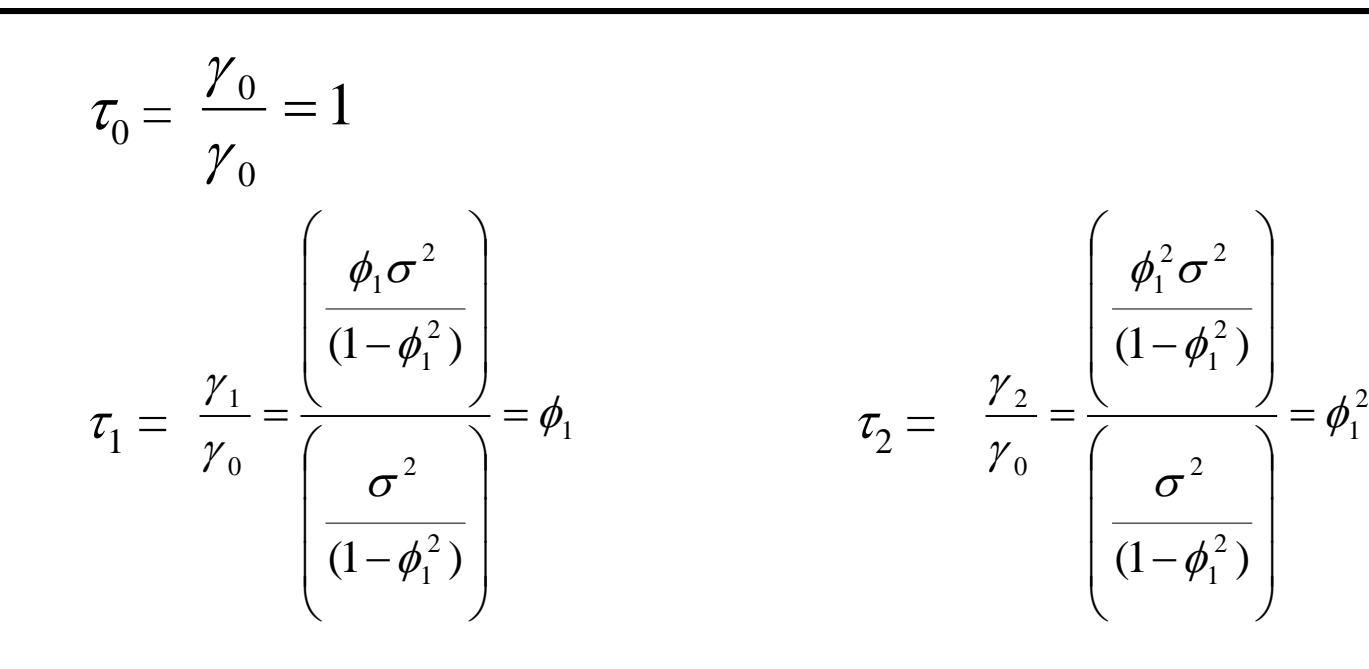

$$
\tau_3 = \phi_1^3
$$
  
...

 $\tau_{\rm s} = \phi_1^s$ 

## The Partial Autocorrelation Function (denoted  $\tau_{kk}$ )

- Measures the correlation between an observation *k* periods ago and the current observation, after controlling for observations at intermediate lags (i.e. all lags  $\lt k$ ).
- So  $\tau_{kk}$  measures the correlation between  $y_t$  and  $y_{t-k}$  after removing the effects of  $y_{t-k+1}$ ,  $y_{t-k+2}$ , ...,  $y_{t-1}$ .
- At lag 1, the  $\text{acf} = \text{pacf}$  always
- At lag 2,  $\tau_{22} = (\tau_2 \tau_1^2) / (1 \tau_1^2)$
- For lags 3+, the formulae are more complex.

## The Partial Autocorrelation Function (denoted  $\tau_{kk}$ ) **(cont'd)**

- The pacf is useful for telling the difference between an AR process and an ARMA process.
- In the case of an  $AR(p)$ , there are direct connections between  $y_t$  and  $y_{t-s}$  only for  $s \leq p$ .
- So for an AR(*p*), the theoretical pacf will be zero after lag *p*.
- In the case of an  $MA(q)$ , this can be written as an  $AR(\infty)$ , so there are direct connections between  $y_t$  and all its previous values.
- For an MA(*q*), the theoretical pacf will be geometrically declining.

### **ARMA Processes**

• By combining the AR(*p*) and MA(*q*) models, we can obtain an ARMA(*p,q*) model:  $\phi(L)y_t = \mu + \theta(L)u_t$ 

where 
$$
\phi(L) = 1 - \phi_1 L - \phi_2 L^2 - ... - \phi_p L^p
$$

and 
$$
\theta(L) = 1 + \theta_1 L + \theta_2 L^2 + \dots + \theta_q L^q
$$

or 
$$
y_t = \mu + \phi_1 y_{t-1} + \phi_2 y_{t-2} + ... + \phi_p y_{t-p} + \theta_1 u_{t-1} + \theta_2 u_{t-2} + ... + \theta_q u_{t-q} + u_t
$$

with 
$$
E(u_t) = 0
$$
;  $E(u_t^2) = \sigma^2$ ;  $E(u_t u_s) = 0$ ,  $t \neq s$ 

## **The Invertibility Condition**

- Similar to the stationarity condition, we typically require the MA(*q*) part of the model to have roots of  $\theta(z)=0$  greater than one in absolute value.
- The mean of an ARMA series is given by

$$
E(y_t) = \frac{\mu}{1 - \phi_1 - \phi_2 - \dots - \phi_p}
$$

• The autocorrelation function for an ARMA process will display combinations of behaviour derived from the AR and MA parts, but for lags beyond *q*, the acf will simply be identical to the individual AR(*p*) model.

## **Summary of the Behaviour of the acf for AR and MA Processes**

#### An autoregressive process has

- a geometrically decaying acf
- number of spikes of pacf  $= AR$  order

#### A moving average process has

- Number of spikes of  $\text{acf} = \text{MA}$  order
- a geometrically decaying pacf

## **Some sample acf and pacf plots for standard processes**

The acf and pacf are not produced analytically from the relevant formulae for a model of that type, but rather are estimated using 100,000 simulated observations with disturbances drawn from a normal distribution.

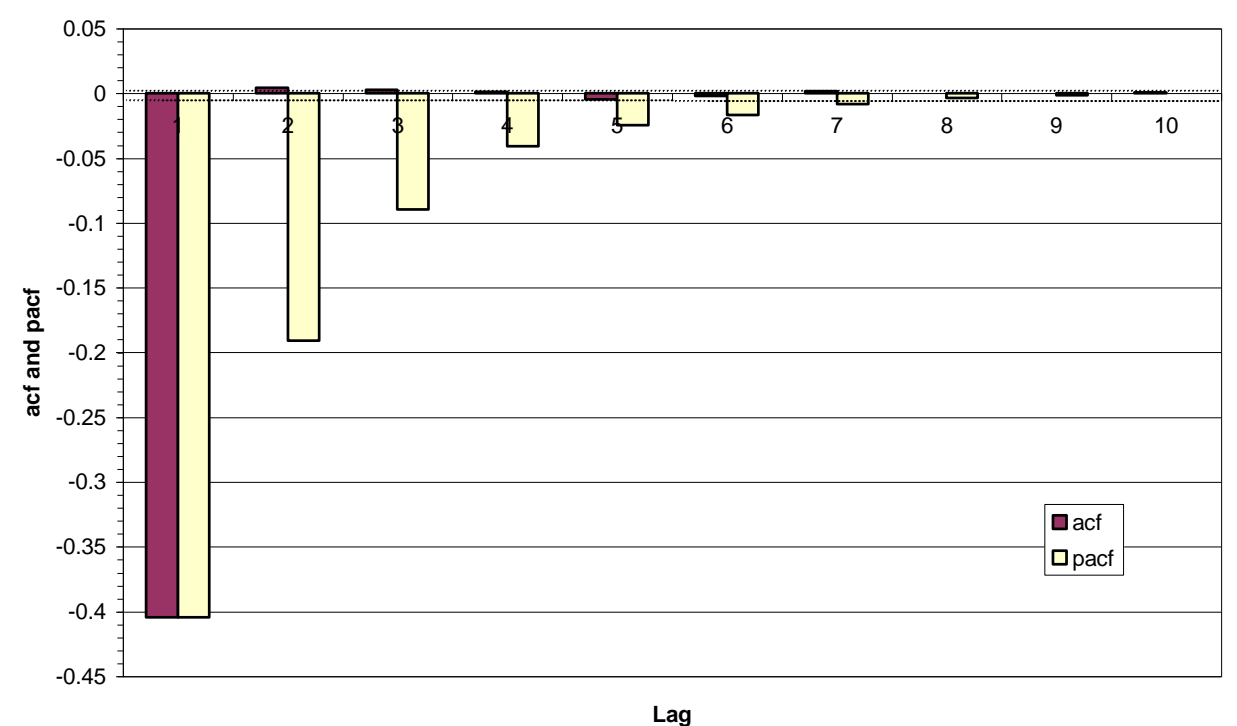

**ACF and PACF for an MA(1) Model:**  $y_t = -0.5u_{t-1} + u_t$ 

## **ACF and PACF for an MA(2) Model:**  $y_t = 0.5u_{t-1} - 0.25u_{t-2} + u_t$

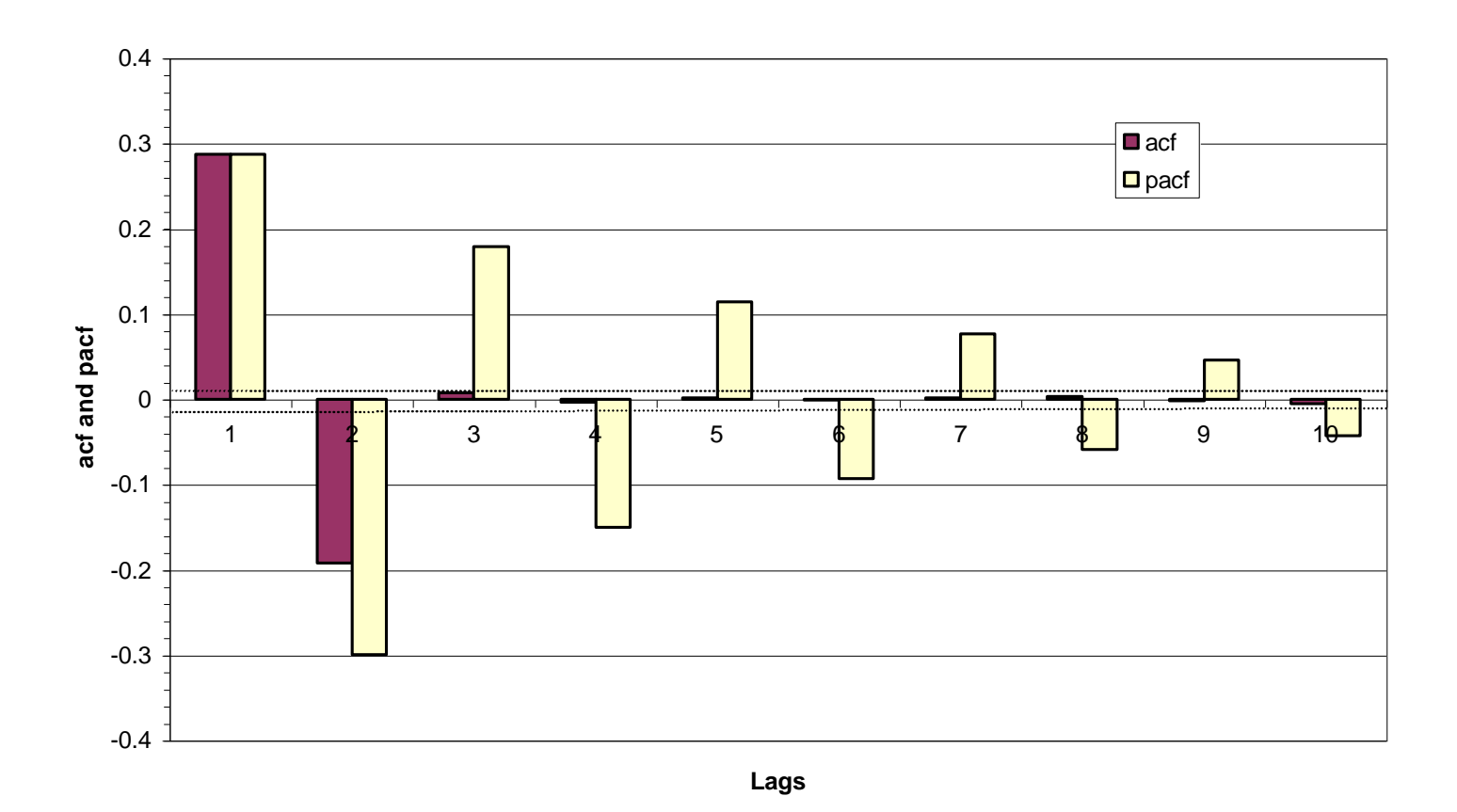

'Introductory Econometrics for Finance' © Chris Brooks 2008

## **ACF and PACF for a slowly decaying AR(1) Model:**   $y_t = 0.9y_{t-1} + u_t$

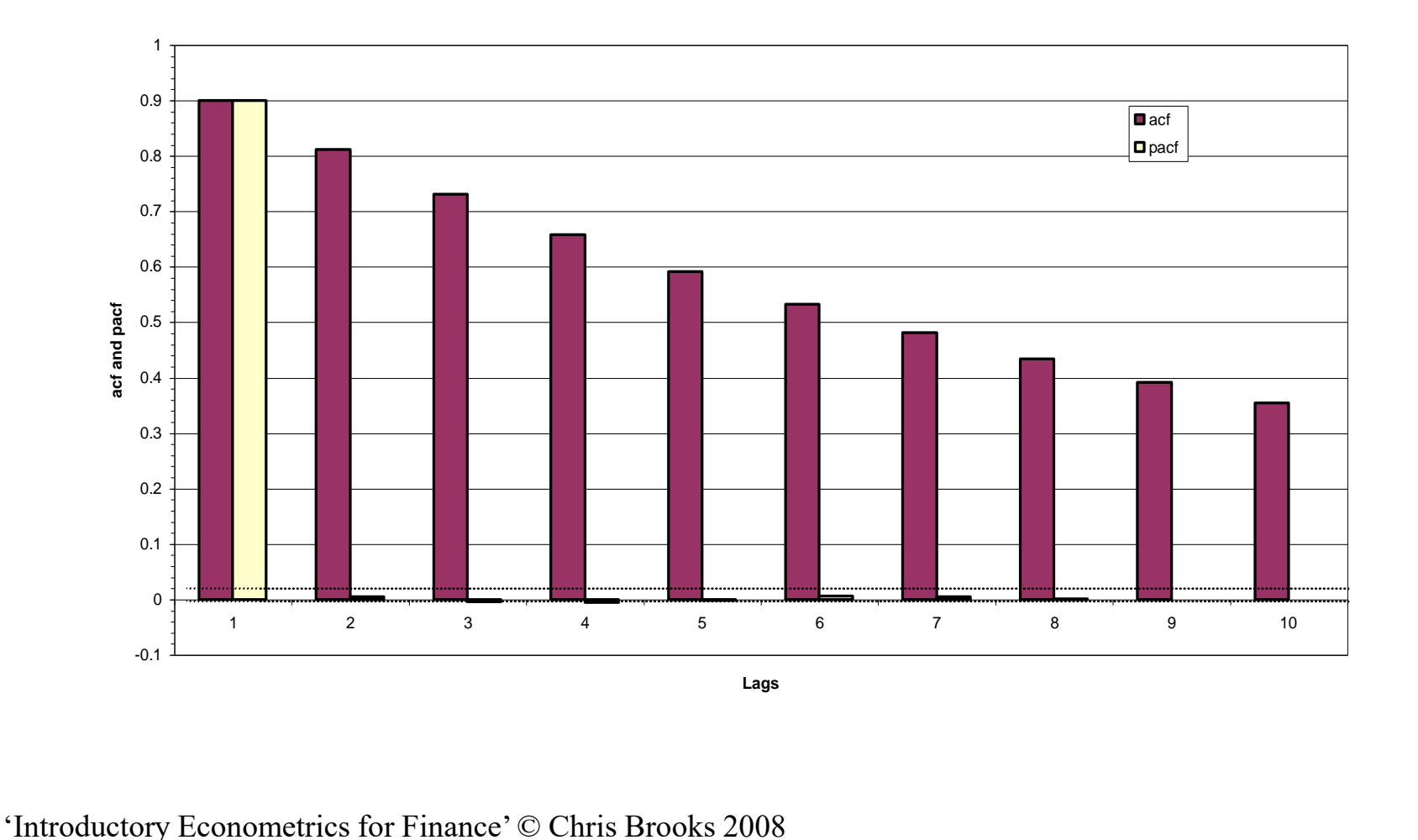

## **ACF and PACF for a more rapidly decaying AR(1) Model:**  $y_t = 0.5y_{t-1} + u_t$

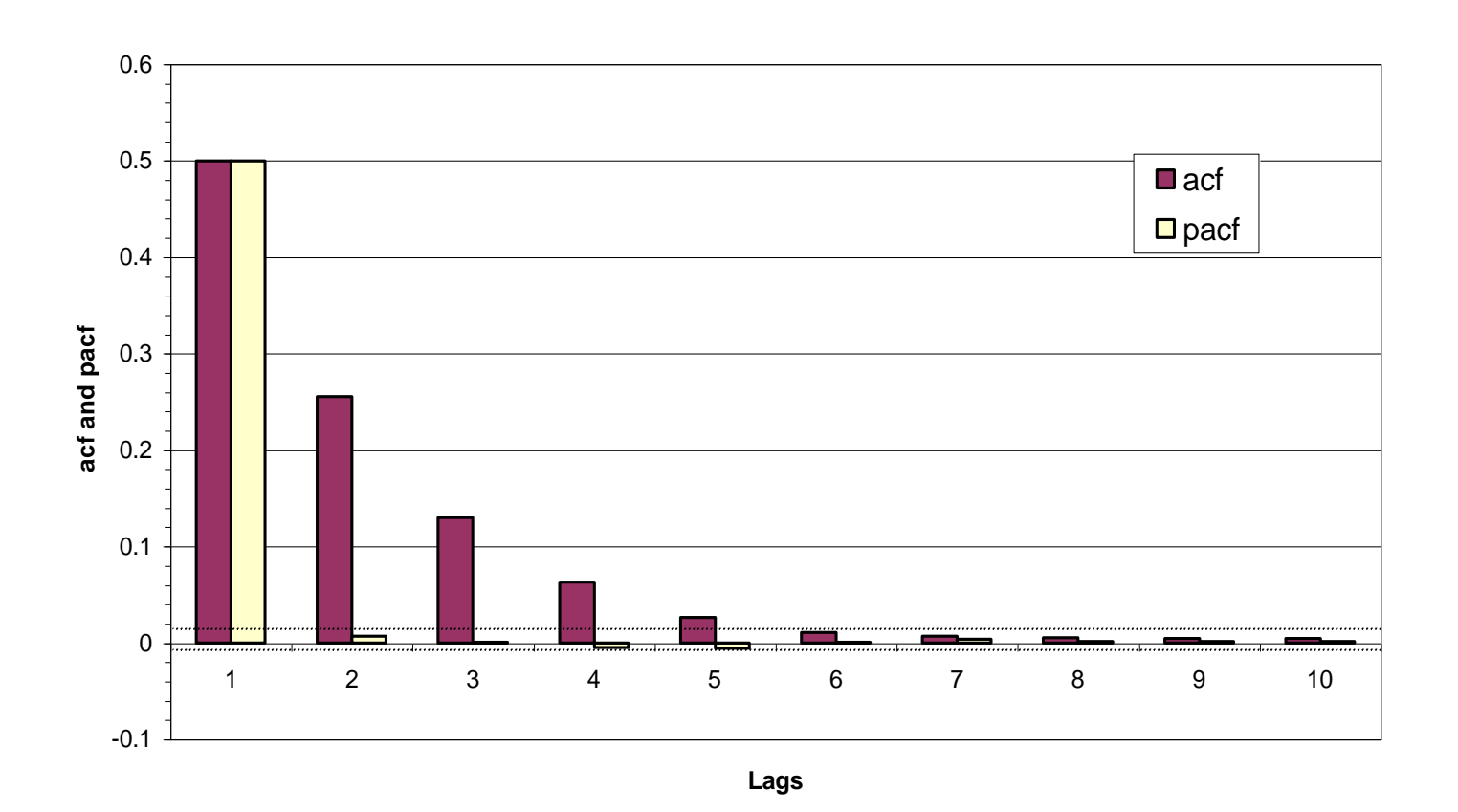

## **ACF and PACF for a more rapidly decaying AR(1)**  Model with Negative Coefficient:  $y_t = -0.5y_{t-1} + u_t$

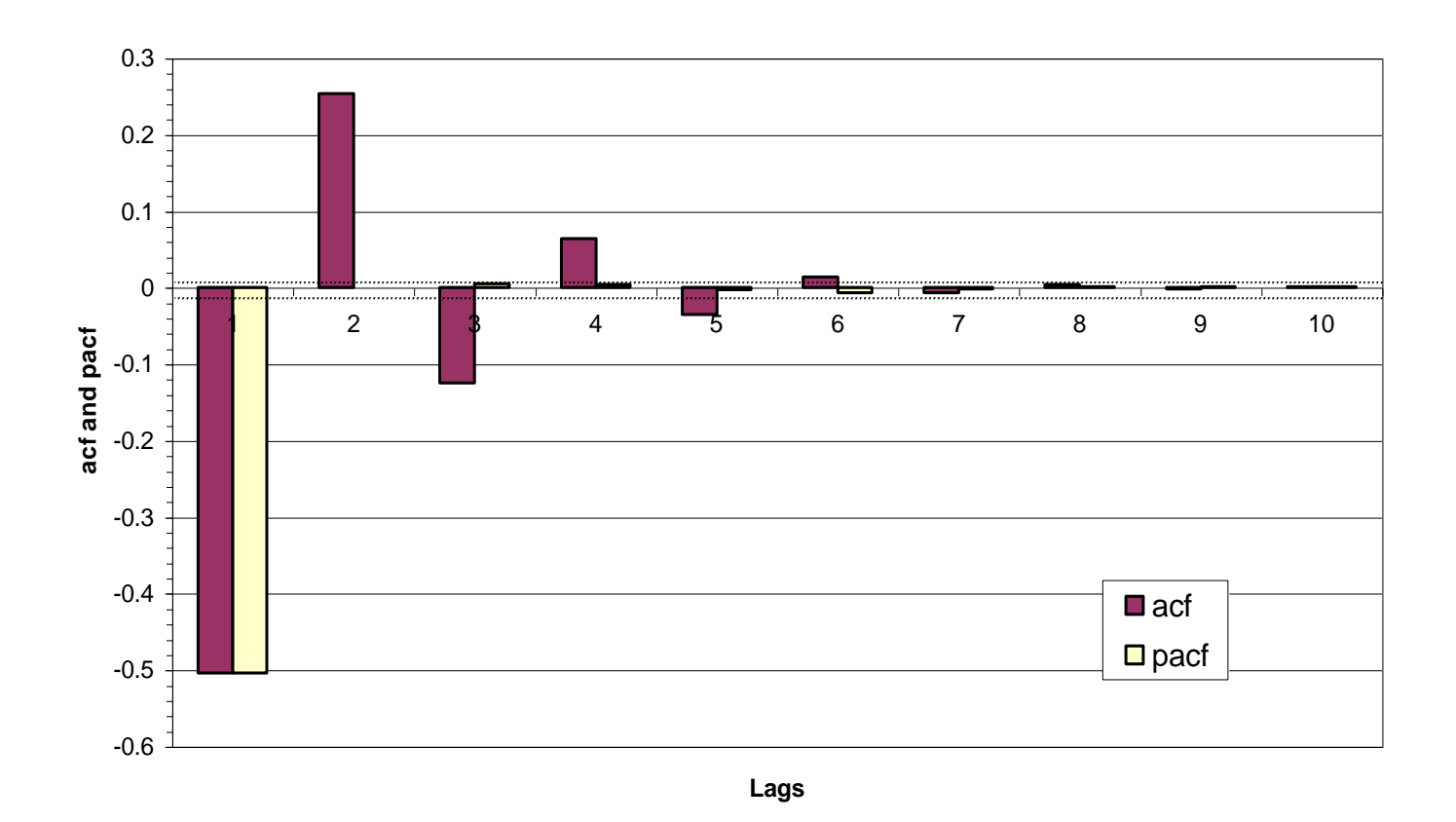

## **ACF and PACF for a Non-stationary Model**  (i.e. a unit coefficient):  $y_t = y_{t-1} + u_t$

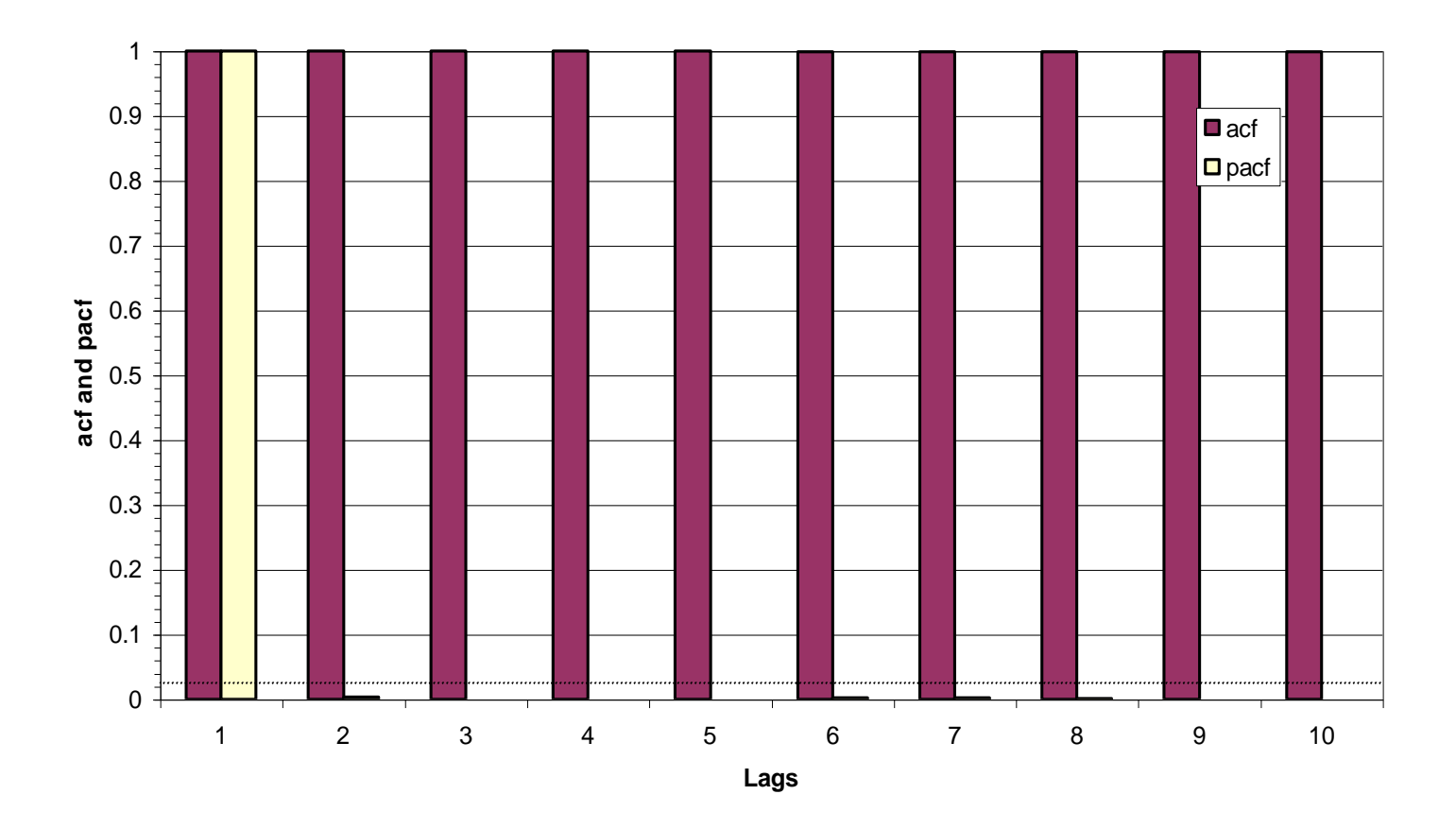

## **ACF and PACF for an ARMA(1,1):**  $y_t = 0.5y_{t-1} + 0.5u_{t-1} + u_t$

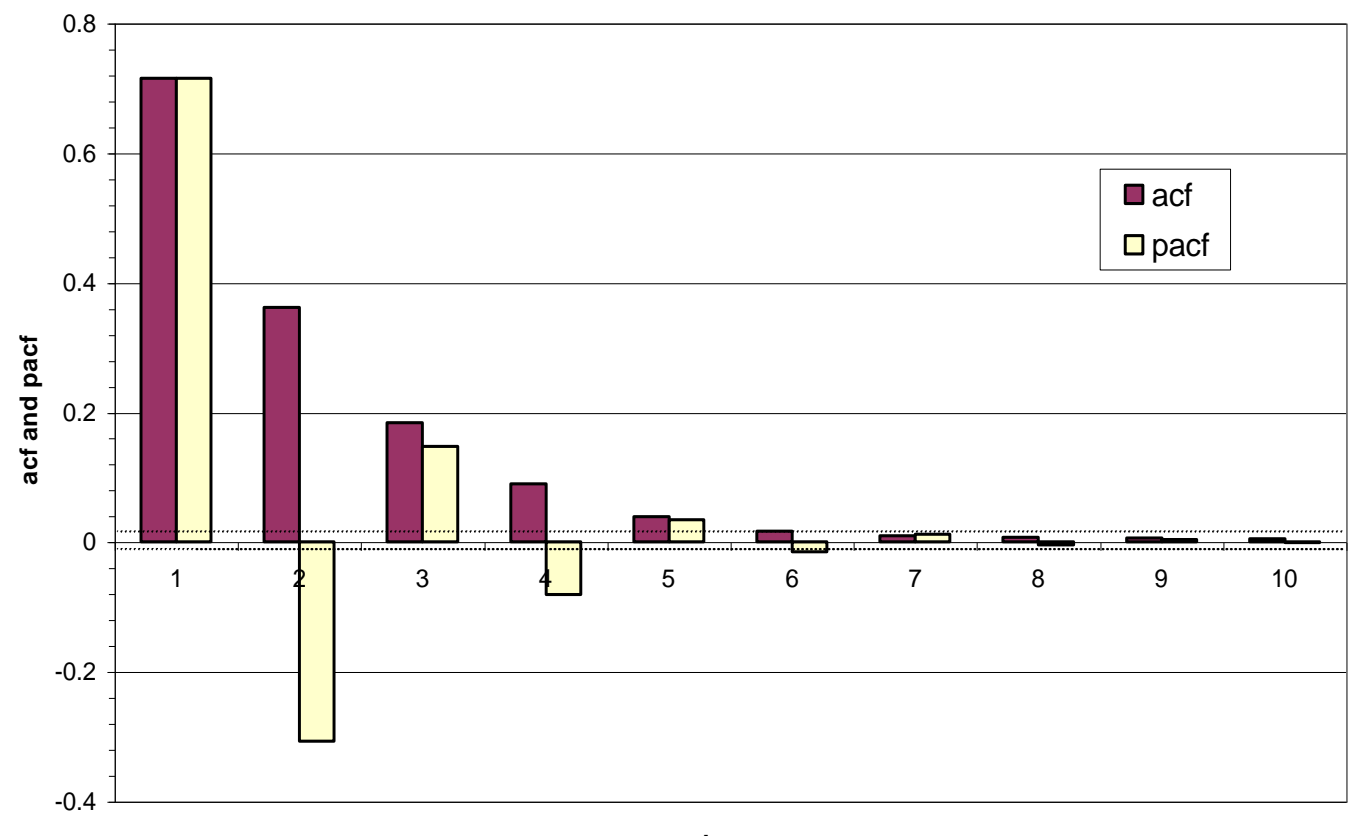

**Lags**

## **Building ARMA Models - The Box Jenkins Approach**

- Box and Jenkins (1970) were the first to approach the task of estimating an ARMA model in a systematic manner. There are 3 steps to their approach:
	- 1. Identification
	- 2. Estimation
	- 3. Model diagnostic checking

#### <u>Step 1:</u>

- Involves determining the order of the model.
- Use of graphical procedures
- A better procedure is now available

## **Building ARMA Models - The Box Jenkins Approach (cont'd)**

#### Step 2:

- Estimation of the parameters
- Can be done using least squares or maximum likelihood depending on the

model.

#### Step 3:

- Model checking

Box and Jenkins suggest 2 methods:

- deliberate overfitting
- residual diagnostics

## **Some More Recent Developments in ARMA Modelling**

- Identification would typically not be done using acf's.
- We want to form a parsimonious model.
- Reasons:
	- variance of estimators is inversely proportional to the number of degrees of freedom.
	- models which are profligate might be inclined to fit to data specific features
- This gives motivation for using information criteria, which embody 2 factors
	- a term which is a function of the RSS
	- some penalty for adding extra parameters
- The object is to choose the number of parameters which minimises the information criterion.

- The information criteria vary according to how stiff the penalty term is.
- The three most popular criteria are Akaike's (1974) information criterion (AIC), Schwarz's (1978) Bayesian information criterion (SBIC), and the Hannan-Quinn criterion (HQIC).

$$
AIC = \ln(\hat{\sigma}^2) + 2k/T
$$
  
\n
$$
SBIC = \ln(\hat{\sigma}^2) + \frac{k}{T} \ln T
$$
  
\n
$$
HQIC = \ln(\hat{\sigma}^2) + \frac{2k}{T} \ln(\ln(T))
$$

where  $k = p + q + 1$ ,  $T =$  sample size. So we min. *IC* s.t.  $p \le \bar{p}, q \le \bar{q}$ *SBIC* embodies a stiffer penalty term than *AIC*.

- Which IC should be preferred if they suggest different model orders?
	- *SBIC* is strongly consistent but (inefficient).
	- *AIC* is not consistent, and will typically pick "bigger" models.

## **ARIMA Models**

- As distinct from ARMA models. The I stands for integrated.
- An integrated autoregressive process is one with a characteristic root on the unit circle.
- Typically researchers difference the variable as necessary and then build an ARMA model on those differenced variables.
- An ARMA(*p,q*) model in the variable differenced *d* times is equivalent to an ARIMA(*p,d,q*) model on the original data.

## **Forecasting in Econometrics**

- Forecasting  $=$  prediction.
- An important test of the adequacy of a model. e.g.
- Forecasting tomorrow's return on a particular share
- Forecasting the price of a house given its characteristics
- Forecasting the riskiness of a portfolio over the next year
- Forecasting the volatility of bond returns
- We can distinguish two approaches:
- Econometric (structural) forecasting
- Time series forecasting
- The distinction between the two types is somewhat blurred (e.g, VARs).

## **In-Sample Versus Out-of-Sample**

- Expect the "forecast" of the model to be good in-sample.
- Say we have some data e.g. monthly FTSE returns for 120 months: 1990M1 – 1999M12. We could use all of it to build the model, or keep some observations back:

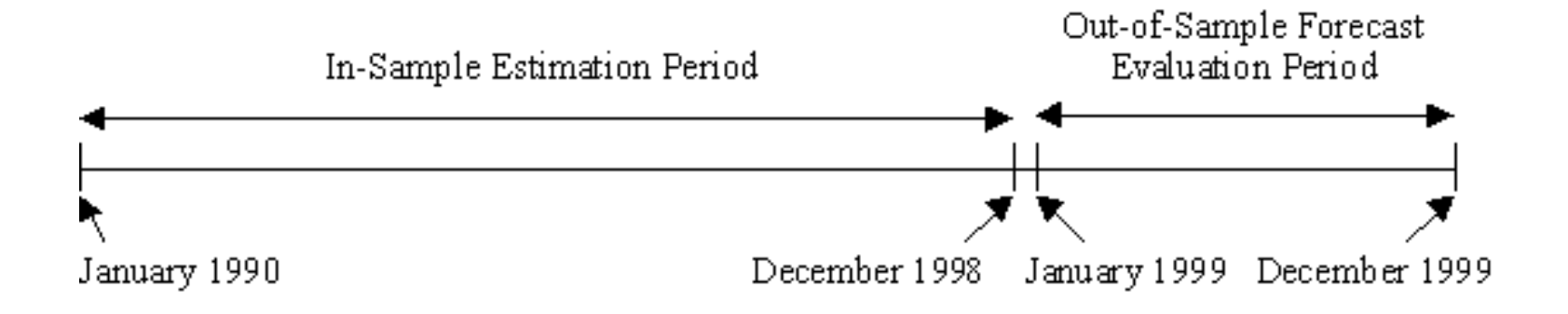

• A good test of the model since we have not used the information from 1999M1 onwards when we estimated the model parameters.

## **How to produce forecasts**

- Multi-step ahead versus single-step ahead forecasts
- Recursive versus rolling windows
- To understand how to construct forecasts, we need the idea of conditional expectations:  $E(y_{t+1} | \Omega_t)$
- We cannot forecast a white noise process:  $E(u_{t+s} | \Omega_t) = 0 \ \forall \ s > 0$ .
- The two simplest forecasting "methods"

1. Assume no change :  $f(y_{t+s}) = y_t$ 

2. Forecasts are the long term average  $f(y_{t+s}) = \overline{y}$ 

### **Models for Forecasting**

• Structural models

e.g. 
$$
y = X\beta + u
$$

$$
y_t = \beta_1 + \beta_2 x_{2t} + \ldots + \beta_k x_{kt} + u_t
$$

To forecast *y*, we require the conditional expectation of its future value:  $= \beta_1 + \beta_2 E(x_{2t}) + ... + \beta_k E(x_{kt})$ But what are  $E(x_{2t})$  etc.? We could use  $\bar{x}_2$ , so  $=$   $\bar{y}$  !!  $E(y_t | \Omega_{t-1}) = E(\beta_1 + \beta_2 x_{2t} + ... + \beta_k x_{kt} + u_t)$  $E(y_t) = \beta_1 + \beta_2 \overline{x}_2 + \ldots + \beta_k \overline{x}_k$ 

#### • Time Series Models

The current value of a series,  $y_t$ , is modelled as a function only of its previous values and the current value of an error term (and possibly previous values of the error term).

- Models include:
	- simple unweighted averages
	- exponentially weighted averages
	- ARIMA models
	- Non-linear models e.g. threshold models, GARCH, bilinear models, etc.

### **Forecasting with ARMA Models**

The forecasting model typically used is of the form:

$$
f_{t,s} = \mu + \sum_{i=1}^{p} \phi_i f_{t,s-i} + \sum_{j=1}^{q} \theta_j u_{t+s-j}
$$

where  $f_{t,s} = y_{t+s}$ ,  $s \le 0$ ;  $u_{t+s} = 0$ ,  $s > 0$  $= u_{t+s}$ ,  $s \leq 0$ 

• An MA(*q*) only has memory of *q*.

e.g. say we have estimated an MA(3) model:

$$
y_{t} = \mu + \theta_{1}u_{t-1} + \theta_{2}u_{t-2} + \theta_{3}u_{t-3} + u_{t}
$$
  
\n
$$
y_{t+1} = \mu + \theta_{1}u_{t} + \theta_{2}u_{t-1} + \theta_{3}u_{t-2} + u_{t+1}
$$
  
\n
$$
y_{t+2} = \mu + \theta_{1}u_{t+1} + \theta_{2}u_{t} + \theta_{3}u_{t-1} + u_{t+2}
$$
  
\n
$$
y_{t+3} = \mu + \theta_{1}u_{t+2} + \theta_{2}u_{t+1} + \theta_{3}u_{t} + u_{t+3}
$$

• We are at time *t* and we want to forecast 1,2,..., *s* steps ahead.

• We know 
$$
y_t
$$
,  $y_{t-1}$ , ..., and  $u_t$ ,  $u_{t-1}$ 

$$
f_{t,1} = E(y_{t+1|t}) = E(\mu + \theta_1 u_t + \theta_2 u_{t-1} + \theta_3 u_{t-2} + u_{t+1})
$$
  
\n
$$
= \mu + \theta_1 u_t + \theta_2 u_{t-1} + \theta_3 u_{t-2}
$$
  
\n
$$
f_{t,2} = E(y_{t+2|t}) = E(\mu + \theta_1 u_{t+1} + \theta_2 u_t + \theta_3 u_{t-1} + u_{t+2})
$$
  
\n
$$
= \mu + \theta_2 u_t + \theta_3 u_{t-1}
$$
  
\n
$$
f_{t,3} = E(y_{t+3|t}) = E(\mu + \theta_1 u_{t+2} + \theta_2 u_{t+1} + \theta_3 u_t + u_{t+3})
$$
  
\n
$$
= \mu + \theta_3 u_t
$$
  
\n
$$
f_{t,4} = E(y_{t+4|t}) = \mu
$$
  
\n
$$
f_{t,s} = E(y_{t+s|t}) = \mu \forall s \ge 4
$$

### **Forecasting with AR Models**

• Say we have estimated an AR(2)

$$
y_{t} = \mu + \phi_{1}y_{t-1} + \phi_{2}y_{t-2} + u_{t}
$$
  
\n
$$
y_{t+1} = \mu + \phi_{1}y_{t} + \phi_{2}y_{t-1} + u_{t+1}
$$
  
\n
$$
y_{t+2} = \mu + \phi_{1}y_{t+1} + \phi_{2}y_{t} + u_{t+2}
$$
  
\n
$$
y_{t+3} = \mu + \phi_{1}y_{t+2} + \phi_{2}y_{t+1} + u_{t+3}
$$

$$
f_{t, 1} = E(y_{t+1|t}) = E(\mu + \phi_1 y_t + \phi_2 y_{t-1} + u_{t+1})
$$
  
=  $\mu + \phi_1 E(y_t) + \phi_2 E(y_{t-1})$   
=  $\mu + \phi_1 y_t + \phi_2 y_{t-1}$ 

$$
f_{t,2} = E(y_{t+2|t}) = E(\mu + \phi_1 y_{t+1} + \phi_2 y_t + u_{t+2})
$$
  
=  $\mu + \phi_1 E(y_{t+1}) + \phi_2 E(y_t)$   
=  $\mu + \phi_1 f_{t,1} + \phi_2 y_t$ 

### **Forecasting with AR Models (cont'd)**

$$
f_{t,3} = E(y_{t+3|t}) = E(\mu + \phi_1 y_{t+2} + \phi_2 y_{t+1} + u_{t+3})
$$
  
=  $\mu + \phi_1 E(y_{t+2}) + \phi_2 E(y_{t+1})$   
=  $\mu + \phi_1 f_{t,2} + \phi_2 f_{t,1}$ 

• We can see immediately that

$$
f_{t,4} = \mu + \phi_1 f_{t,3} + \phi_2 f_{t,2} \text{ etc., so}
$$

 $f_{t,s} = \mu + \phi_1 f_{t,s-1} + \phi_2 f_{t,s-2}$ 

• Can easily generate ARMA(*p*,*q*) forecasts in the same way.

#### **How can we test whether a forecast is accurate or not?**

•For example, say we predict that tomorrow's return on the FTSE will be 0.2, but the outcome is actually -0.4. Is this accurate? Define  $f_{t,s}$  as the forecast made at time *t* for *s* steps ahead (i.e. the forecast made for time *t*+*s*), and  $y_{t+s}$  as the realised value of *y* at time *t+s*.

Some of the most popular criteria for assessing the accuracy of time series forecasting techniques are:

$$
MSE = \frac{1}{N} \sum_{t=1}^{N} (y_{t+s} - f_{t,s})^2
$$

*MAE* is given by  $MAE = \frac{1}{N} \sum_{t+s} |y_{t+s} - f_{t,s}|$ *N t*  $y_{t+s} - f$ *N*  $MAE = \frac{1}{N} \sum_{t+s} |y_{t+s} - f_{t}$ 1 1  $=\frac{1}{N}\sum_{t+s} |y_{t+s} =$  $\sum$ 

Mean absolute percentage error: *t s*  $t+s$  *J*  $t,s$ *N*  $\frac{Z}{t=1}$   $y$  $y_{t+s} - f$ *N MAPE*  $\ddot{}$  $^{+}$  $=$ —<br>—  $=100\times\frac{1}{N}\sum_{i} \left| \frac{y_{t+s}-y_{t,i}}{y_{t+s}} \right|$ 1 1 100

## **How can we test whether a forecast is accurate or not? (cont'd)**

- It has, however, also recently been shown (Gerlow *et al.*, 1993) that the accuracy of forecasts according to traditional statistical criteria are not related to trading profitability.
- A measure more closely correlated with profitability:

% correct sign predictions = 
$$
\frac{1}{N} \sum_{t=1}^{N} z_{t+s}
$$

where *z*

$$
z_{t+s} = 1 \text{ if } (x_{t+s} \cdot f_{t,s}) > 0
$$

$$
z_{t+s} = 0 \text{ otherwise}
$$

• Given the following forecast and actual values, calculate the MSE, MAE and percentage of correct sign predictions:

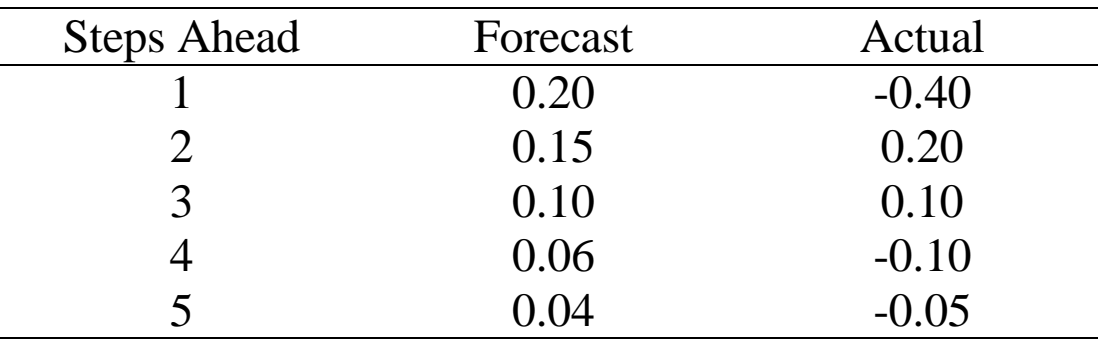

 $MSE = 0.079$ ,  $MAE = 0.180$ , % of correct sign predictions = 40

## **What factors are likely to lead to a good forecasting model?**

- "signal" versus "noise"
- "data mining" issues
- simple versus complex models
- financial or economic theory

## **Statistical Versus Economic or Financial loss functions**

- Statistical evaluation metrics may not be appropriate.
- How well does the forecast perform in doing the job we wanted it for?

#### **Limits of forecasting: What can and cannot be forecast?**

- All statistical forecasting models are essentially extrapolative
- Forecasting models are prone to break down around turning points
- Series subject to structural changes or regime shifts cannot be forecast
- Predictive accuracy usually declines with forecasting horizon
- Forecasting is not a substitute for judgement

- Why not use "experts" to make judgemental forecasts?
- Judgemental forecasts bring a different set of problems: e.g., psychologists have found that expert judgements are prone to the following biases:
	- over-confidence
	- inconsistency
	- recency
	- anchoring
	- illusory patterns
	- "group-think".
- The Usually Optimal Approach

To use a statistical forecasting model built on solid theoretical foundations supplemented by expert judgements and interpretation.